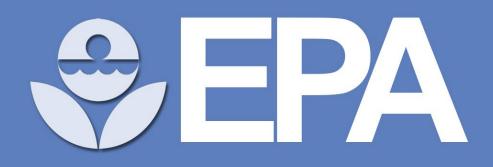

# Database of Pharmacokinetic Time-Series Data and Parameters for Environmental Chemicals

## www.epa.gov

### 1. Background

Time courses of compound concentrations in plasma (*CvT data*) can be used to evaluate the relationship between external administered doses and internal tissue exposures. However, CvT data is rarely available for the thousands of chemicals to which people may potentially be exposed. Quantitative uncertainty of pharmacokinetic (PK) models developed using in vitro assays and in silico models cannot be determined without *in vivo* data for external validation, identified as a key area needed for improvement of chemical safety prioritization in a recent review by authors from governments, academia, and industry (Bell et al. 2018).

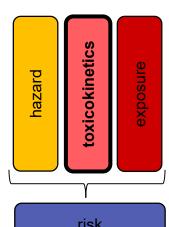

To address this need, we present an extensible public database of data points describing changes in amounts of a chemical in a tissue over time after an administered dose, which were extracted from publications and databases, and stored with contextualizing information in a reproducible way for usage in risk characterization or model evaluation.

### 2. Methods

### 2.1 Definitions of database terminology

*Study*: a PK experiment in which a type of *subject* (organism on which the experiment is performed) is exposed to a single *test substance*. May be linked to several series if CvT data is available from several individuals or groups of subjects, in several media (tissue, plasma, etc.), or multiple analytes (a test substance and its metabolites, for example). Series: a set of CvT data measured during a PK experiment, or study. A series may represent data from a single subject, or the mean value from a group of subjects (sometimes with a measure of error/variability).

### 2.2 Data source identification

Data was sourced from the Chemical Effects in Biological Systems (CEBS) database hosted by the National Toxicology Project, and from individual publications. We used machine learning in Python 3.6 to identify candidate document publications from PubMed using Medical Subject Headings (MeSH) terms (F1 score: 0.36) and abstracts (F1 score: 0.48).

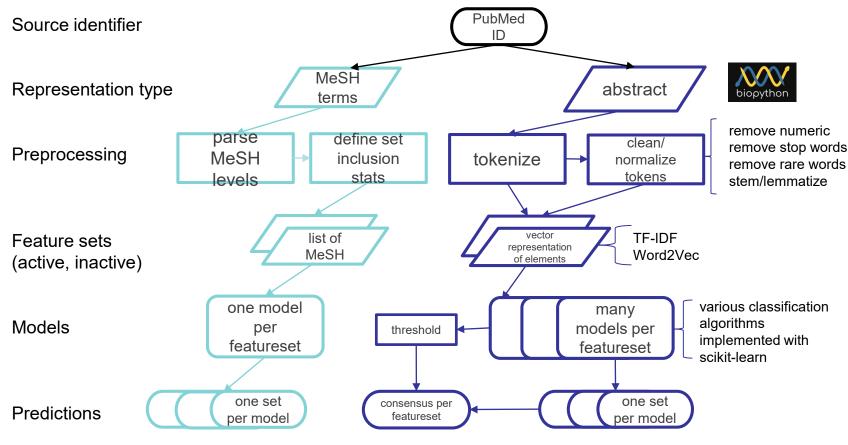

Figure 1. Overview of workflows for machine learning to identify publications containing CvT data from PubMed records (manuscript in preparation).

| tk_parameters V                                                                                                    |                                            | 🔄 series                                                                                                    |
|----------------------------------------------------------------------------------------------------|--------------------------------------------|----------------------------------------------------------------------------------------------------|
| ? id INT(11)                                                                                                    |                                            | ? id INT(11)                                                                                                    |
| ♦ fk_series_id INT(11)                                                                                                    |                                            | <pre>   fk_compound_pmid_id INT(11) </pre>                                                                                                    |
| calculated_with_invivopkfit TINYINT(4)                                                                                                    |                                            | opmid INT(14)                                                                                                    |
| or parameter_name VARCHAR(45)                                                                                                    |                                            | test_substance_name VARCHA                                                                                                    |
| oparameter_unit VARCHAR(45)                                                                                                    | ≥ -                                        | analyte_name VARCHAR(245)                                                                                                    |
|                                                                                                    |                                            | figure_name VARCHAR(45)                                                                                                    |
| or parameter_value_sd VARCHAR(45)                                                                                                    |                                            | figure_series_identifier VARCHA                                                                                                    |
| calculation_date VARCHAR(45)                                                                                                    |                                            | time_units_original VARCHAR(4)                                                                                                    |
|                                                                                                    |                                            | ○ conc_units_original VARCHAR(4)                                                                                                    |
| Indexes 🕨                                                                                                    |                                            | Ioq VARCHAR(45)                                                                                                    |
|                                                                                                    | , LH-                                      | odose_level_original FLOAT                                                                                                    |
|                                                                                                    |                                            | odose_units_original VARCHAR(2)                                                                                                    |
|                                                                                                    |                                            | odose_vehicle VARCHAR(245)                                                                                                    |
|                                                                                                    |                                            | comments VARCHAR(2000)                                                                                                    |
|                                                                                                    |                                            | animals_per_treatment_group IN                                                                                                    |
|                                                                                                    |                                            | administration_route VARCHAR                                                                                                    |
|                                                                                                    |                                            |                                                                                                    |
|                                                                                                    |                                            | dose_duration VARCHAR(20)                                                                                                    |
| conc_time_values                                                                                                    |                                            | <ul> <li>dose_duration VARCHAR(20)</li> <li>dose_frequency VARCHAR(20)</li> </ul>                                                                                                    |
| conc_time_values                                                                                                    |                                            |                                                                                                    |
|                                                                                                    |                                            | odose_frequency VARCHAR(20)                                                                                                    |
| ₹ id INT(11)                                                                                                    |                                            | <ul> <li>dose_frequency VARCHAR(20)</li> <li>fk_subject_id INT(11)</li> </ul>                                                                                                    |
|                                                                                                    | _==                                        | <ul> <li>dose_frequency VARCHAR(20)</li> <li>fk_subject_id INT(11)</li> <li>conc_medium_original VARCHA</li> </ul>                                                                                                    |
| <pre>id INT(11) </pre> fk_figure_id INT(11)  time_original DOUBLE                                                                                                    | _#F                                        | dose_frequency VARCHAR(20)     fk_subject_id INT(11)     conc_medium_original VARCHA     comment VARCHAR(216)                                                                                                    |
| <pre></pre>                                                                                                    | -#F<br>F<br>F                              | dose_frequency VARCHAR(20)     fk_subject_id INT(11)     conc_medium_original VARCHA     comment VARCHAR(216)     series_extraction_source VARCH                                                                                                    |
| Id INT(11)     Ik_ligure_id INT(11)     time_original DOUBLE     conc_original DOUBLE     conc_sd_original DOUBLE                                                                                                    | ۲                                          | dose_frequency VARCHAR(20)     fk_subject_id INT(11)     conc_medium_original VARCHA     comment VARCHAR(216)     series_extraction_source VARCH     log_concentration_values TINVII                                                                                                    |
| k li NT(11)<br>h k_fgure_id NT(11)<br>time_original DOUBLE<br>conc_original DOUBLE<br>conc_sd_original DOUBLE<br>conc_iower_bound_original DOUBLE                                                                                                    | ۲<br>۲ – – – – – – – – – – – – – – – – – – | dose_frequency VARCHAR(20)     fk_subject_id INT(11)     conc_medium_original VARCHA     comment VARCHAR(216)     series_extraction_source VARCI     log_concentration_values TINYII     recovery_method_amount VARC                                                                                                    |
| k INT(11)<br>% K_fgure_id INT(11)<br>% time_original DOUBLE<br>% conc_original DOUBLE<br>% conc_sd_original DOUBLE<br>% conc_lower_bound_original DOUBLE<br>% conc_upper_bound_original DOUBLE                                                                       |                                            | doss_frequency VARCHAR(20)     fk_subject_dl INT(11)     conc_medium_ofginal VARCHA     comment VARCHAR(216)     series_extraction_source VARCI     log_concentration_values TINVII     recovery_method_amount VARC     fk_study_jd INT(11)                                                                                                    |
| Id INT(11)     Ifk_ligure_id INT(11)     time_original DOUBLE     conc_original DOUBLE     conc_original DOUBLE     conc_lower_bound_original DOUBLE     conc_upper_bound_original DOUBLE     ono_conc_val_type VARCHAR(20)                                          |                                            | doss_frequency VARCHAR(20)     fk_subject_dl INT(11)     conc_medium_original VARCHA     comment VARCHAR(216)     series_extraction_source VARCI     log_concentration_values TINYII     recovery_method_amount VARC     fk_study_id INT(11)     conc_medium_normalized VARCHAR                                                                                                    |
| Id INT(11)     Ifk_ligure_id INT(11)     Ifk_ligure_id INT(11)     itme_original DOUBLE     orne_original DOUBLE     orne_original DOUBLE     orne_tower_bound_original DOUBLE     orne_uper_bound_original DOUBLE     in_oconc_yal_type VARCHAR(20)     time DOUBLE | ⊤<br>                                      | doss_frequency VARCHAR(20)     fk_subject_dl INT(11)     conc_medium_original VARCHAR     comment VARCHAR(216)     series_extraction_source VARCI     log_concentration_values TINVII     recovery_method_amount VARC     fk_study_dl INT(11)     conc_medium_normalized VARC     dose_level_normalized FLOAT                                                                                                    |
| Id INT(11)     Ik_ligure_id INT(11)     Ik_ligure_id INT(11)     time_original DOUBLE     oonc_original DOUBLE     conc_lower_bound_original DOUBLE     oonc_upper_bound_original DOUBLE     oonc_val_type VARCHAR(20)     time DOUBLE     conc DOUBLE               |                                            | doss_frequency VARCHAR(20)     fk_subject_dl INT(11)     conc_medium_original VARCHA     comment VARCHAR(216)     series_extraction_source VARCI     log_concentration_values TINYII     recovery_method_amount VARC     fk_subug_dl INT(11)     conc_medium_normalized VARCHA     dose_level_normalized FLOAT     dose_units_normalized VARCHA                                                                                                    |
| Id INT(11)     Ik_ligure_id INT(11)     Ik_ligure_id INT(11)     time_original DOUBLE     onne_original DOUBLE     onne_sd_original DOUBLE     ocne_iower_bound_original DOUBLE     ocne_val_type VARCHAR(20)     time DOUBLE     ocne_sd DOUBLE     ocne_sd DOUBLE  |                                            | doss_frequency VARCHAR(20)     fk_subject_dl INT(11)     conc_medium_original VARCHA     comment VARCHAR(216)     series_extraction_source VARCI     log_concentration_values TINVII     recovery_method_amount VARC     fk_study_idl INT(11)     conc_medium_normalized VARCHA     doss_level_normalized VARCHA     doss_units_normalized VARCHA     conc_units_normalized VARCHA     conc_units_norma |

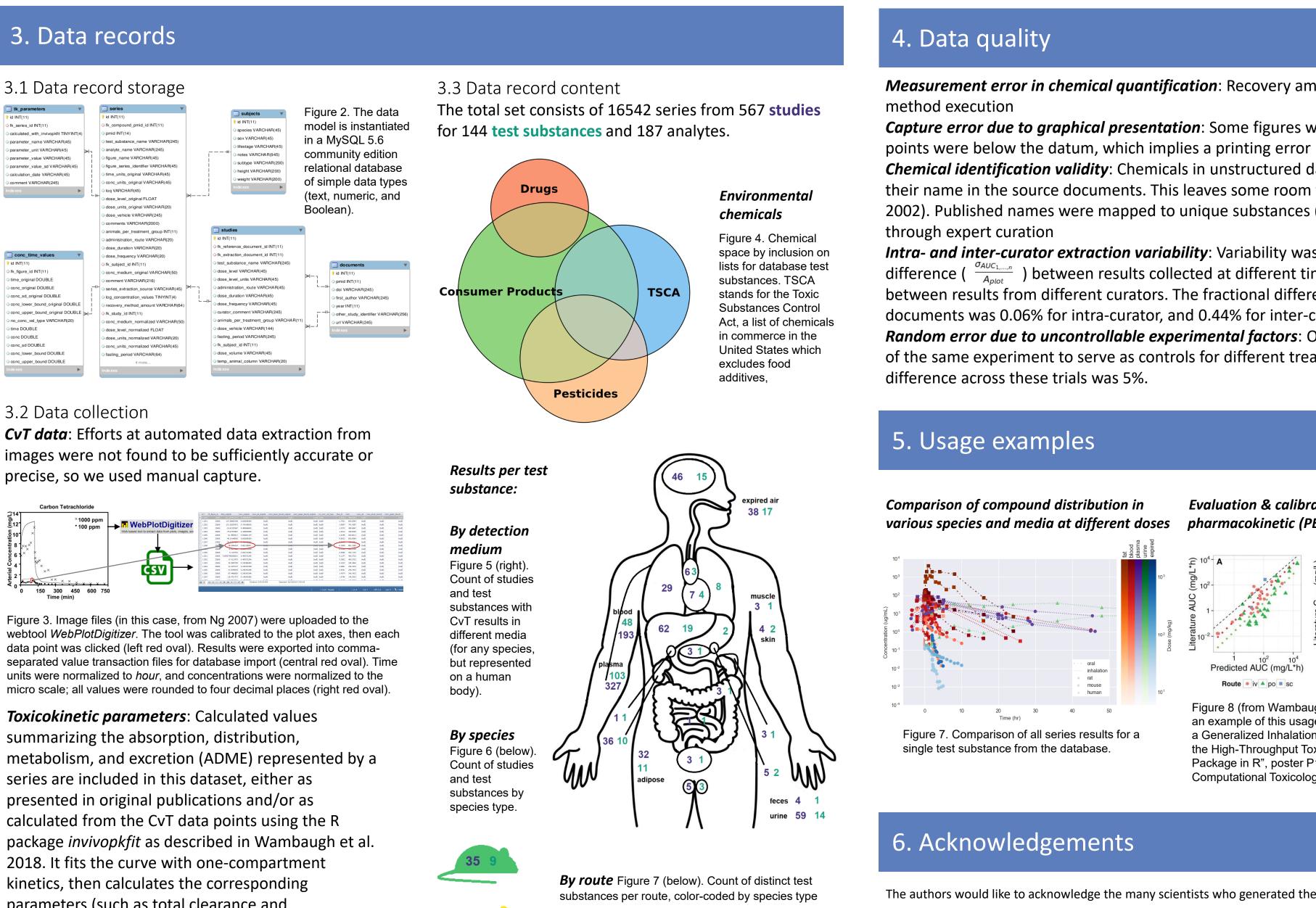

parameters (such as total clearance and concentration at steady-state) and their uncertainty.

Metadata: Manually captured study details (based on the 1998 test guideline for metabolism and pharmacokinetics released by the U.S. EPA Office of Prevention, Pesticides, and Toxic Substances) may apply to an entire study, while some are specific to a series. Inclusion in this set does not imply that studies meet OPPTS testing requirements.

## Risa R. Sayre<sup>1,2</sup>, John F. Wambaugh<sup>1</sup>, Christopher M. Grulke<sup>1</sup>

1. U.S. Environmental Protection Agency, National Center for Computational Toxicology, 109 T.W. Alexander Drive, Research Triangle Park, NC 27709, USA. 2. Oak Ridge Institute for Science and Education, Oak Ridge, TN, USA

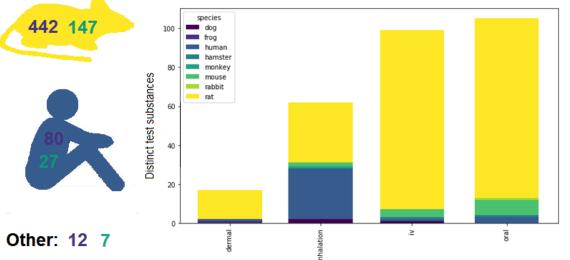

The authors would like to acknowledge the many scientists who generated the original *in vivo* data.

!) Bell, S.M. et al. In vitro to in vivo extrapolation for high throughput prioritization and decision making. Toxicol In Vitro. 2018 Mar;47:213-227. 2) Ng, L.J. et al. Incorporation of acute dynamic ventilation changes into a standardized physiologically based pharmacokinetic model. Inhal Toxicol. 2007 Mar;19(3):247-63. 3) Richard, A.M. & Williams, C.R. Distributed structuresearchable toxicity (DSSTox) public database network: a proposal. Mutat Res. 2002 Jan 29;499(1):27-52. 4) Rohatgi, A. WebPlotDigitizer, Version 4.1 <u>https://automeris.io/WebPlotDigitizer 5</u>) Wambaugh, J.F. et al. Evaluating In Vitro-In Vivo Extrapolation of Toxicokinetics. Toxicol Sci. 2018 May 1;163(1):152-169. doi: 10.1093/toxsci/kfy020. 6) Wambaugh, J.F. et al. Toxicokinetic Triage for Environmental Chemicals. Toxicol Sci. 2015 Sep;147(1):55-67. doi: 10.1093/toxsci/kfv118.

This project was supported in part by an appointment to the Internship/Research Participation Program at the National Center for Computational Toxicology, U.S. Environmental Protection Agency, administered by the Oak Ridge Institute for Science and Education through an interagency agreement between the U.S. Department of Energy and EPA.

## Risa R. Sayre I <u>sayre.risa@epa.gov</u> I ORCiD 0000-0002-6173-8020

*Measurement error in chemical quantification*: Recovery amounts vary based on method and

**Capture error due to graphical presentation**: Some figures were blurry. Some concentration

*Chemical identification validity*: Chemicals in unstructured data were usually only identified by their name in the source documents. This leaves some room for ambiguity (Richard & Williams, 2002). Published names were mapped to unique substances (designated by DSSTox substance ID)

Intra- and inter-curator extraction variability: Variability was measured using the fractional difference (  $\frac{\sigma_{AUC_{1...,n}}}{A_{nlot}}$  ) between results collected at different times by the same curator, and between results from different curators. The fractional difference in AUCs from 13 tested documents was 0.06% for intra-curator, and 0.44% for inter-curator.

**Random error due to uncontrollable experimental factors**: One document described several trials of the same experiment to serve as controls for different treatment groups. The fractional

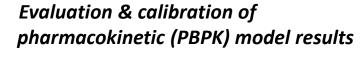

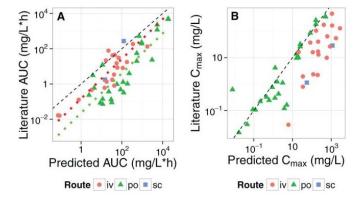

Figure 8 (from Wambaugh et al. 2015). See an example of this usage at "Development of a Generalized Inhalation Model for Use with the High-Throughput Toxicokinetics (*httk*) Package in R", poster P167 in session Computational Toxicology II.

Other ideas:

- Compare ADME of different compounds, and investigate relationship to chemical structure (QSAR)
- Pharmacokinetic study metaanalyses
- Calculation of other pharmacokinetic parameters

## This poster does not necessarily reflect U.S. EPA policy.